## Microsoft Sql User Guide

Getting the books Microsoft Sql User Guide now is not type of challenging means. You could not on your own going once ebook deposit or library or borrowing from your links to gate them. This is an certainly easy means to specifically acquire guide by on-line. This online publication Microsoft Sql User Guide can be one of the options to accompany you with having supplementary time.

It will not waste your time. receive me, the e-book will enormously manner you extra situation to read. Just invest tiny get older to gate this on-line notice Microsoft Sql User Guide as competently as evaluation them wherever you are now.

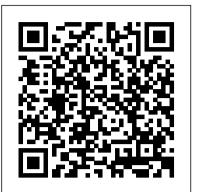

MS SQL Server - Quick Guide - Tutorialspoint

Use Microsoft SQL Server on Amazon RDS, with the different features available.

UserGuide: Microsoft SQL Server Database - Xojo Documentation

Microsoft SQL Server 2016 Licensing Guide 3 Overview ... Microsoft SQL Server 2016 Licensing Guide 27 Any user or device that accesses the server, files, data, or content provided by the server that is made available through an automated process requires a SQL Server CAL.

Microsoft SQL Server Guide — Trusted Tech Team

Microsoft Sql User Guide

SQL Licensing Guide – The Basics of Microsoft's Licensing ...

Server versions. We also cover what 's new in SQL Server 2019. Learn more below, and shop SQL Server versions new and old here.

## Microsoft Sql User Guide

Learn the answers to the most frequently asked questions from the Microsoft Engineering Town Hall series on SQL Server 2017 and open source platforms. Download the updated edition of the SQL Server 2017 on Linux Quick Start Guide with explanations for more than 275 questions asked by database administrators, architects, and developers.

SQL Server Guides - SQL Server | Microsoft Docs

SQL Server Guides. 05/03/2017; 2 minutes to read; In this article. APPLIES TO: SQL Server Azure SQL Database Azure Synapse Analytics (SQL DW) Parallel Data Warehouse The following guides are available. They discuss general concepts and apply to all versions of SQL Server, unless stated otherwise in the respective guide.

SQL - Quick Guide - Tutorialspoint

1974 – Structured Query Language appeared. ... The desktop editions of Microsoft SQL Server can be used with Access as an alternative to the Jet Database Engine. ... whether in a manual fashion by a user or automatically by some sort of a database program.

Microsoft SQL Server 2016 - download.microsoft.com

If you use Microsoft SQL Server to power your data, you need CALs to ensure that all necessary users and devices can access your server. Here at Trusted Tech Team, we are proud to carry Device CALs and User CALs for a number of different editions and versions of Microsoft SQL Server. Description of the usage of joins in Microsoft Query

Microsoft SQL Server (MSSQL) is a powerful database server that is commonly used in large companies that rely on Microsoft tools. It works on Windows and both free and commercial versions are available. To use it, you need to ensure the MSSQLServerPlugin file is in the Plugins folder (it is there by default).

Microsoft SQL User Guide HPE Recovery Manager Central 4.0 ...

SQL Server provides a variety of virtualization and cloud benefits that help you save money on database licensing and retain flexibility in your database deployments. With SQL Server, you can: License individual virtual machines (VM), and when licensing per core, buy core licenses only for the virtual cores assigned to the VM.

Microsoft SQL Server CAL Guide — Trusted Tech Team

The guide is intended for database administrators who are responsible for backing up databases. This document provides information about how to install, configure, and use HPE Recovery Manager Central for Microsoft SQL server databases with HPE 3PAR StoreServ Storage system and HPE Express Protect Backup.

SQL Management Studio for SQL Server - User's Manual

Microsoft SQL Server Connection Guide. This guide helps you with any difficulties you may have in getting the correct settings and parameters when connecting Ignition to Microsoft SQL Server, a popular and robust relational database. ... Set the username and password to a valid SQL authentication user. Microsoft SQL Server on Amazon RDS - docs.aws.amazon.com

NetWorker Module for Microsoft for SQL VDI 18.2 User Guide 9. TABLES 10 NetWorker Module for Microsoft for SQL VDI 18.2 User Guide. Preface As part of an effort to improve product lines, periodic revisions of software and hardware are released. Therefore, all versions of the software or hardware currently in Microsoft SQL Client Access License (CAL) Guide | Trusted ...

This manual documents EMS SQL Management Studio for SQL Server No parts of this work may be reproduced in any form or by any means - graphic, electronic, or mechanical, including photocopying, recording, taping, or information storage and retrieval systems - without the written permission of the

In Microsoft Query, inner joins are the default join type (for more information, see page 105 in the "Microsoft Query User's Guide," version 1.0). The SQL

Statement A Structured Query Language (SQL) SELECT statement is a type of macro that you can use when you create a join. SQL Server—Pricing and Licensing | Microsoft A Client Access License (CAL) is not a type of software, but rather, a license that grants Users or Devices access to SQL Server software. SQL CALs are a requirement only for the SQL license + CAL model, meaning that if you purchase SQL Server licenses per core (Standard Core / Enterprise Core) you will not need to purchase any additional licenses. SQL Server Licensing | Microsoft Volume Licensing 1.8.11 Gauges: In the SQL Worksheet and User-Defined Reports 1.8.12 Entering OLAP DML Statements in the SQL Worksheet 1.9 Using Snippets to Insert Code Fragments SQL Server on Linux Quick Start Guide | Microsoft Learn how to use Azure SQL Services and SQL Server to manage your database needs, both on-premises and in the cloud. Microsoft SQL documentation - SQL Server | Microsoft Docs Skip to main content Connecting to Microsoft SQL Server Express - Ignition User ... SQL Server licensing makes choosing the right edition simple and economical. Unlike other major vendors, there's no having to pay for expensive addons to run your most demanding applications—because every feature and capability is already built in. Read the SQL Server 2017 licensing datasheet; Read the SQL Server 2017 licensing guide SQL Developer User's Guide - Contents User databases are created by users (Administrators, developers, and testers who have access to create databases). Following methods are used to create user In this guide, our certified Microsoft suppliers here at Trusted Tech Team cover some of the most common types of licensing for today 's top SQL database. Method 1 – Using T-SQL Script or Restore Database. Following is the basic syntax for creating database in MS SQL Server. Create database <vourdatabasename> OR